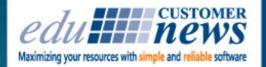

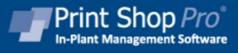

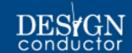

October 2017

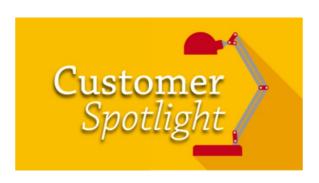

# **City of Eugene**

**Eugene, Oregon** 

Home to more than 140,000 people, City of Eugene is the State of Oregon's second largest city, next to Portland. It covers approximately 41.5 square miles, with the Willamette River running through the heart of the city and the McKenzie River joining the Willamette to the north of town.

Eugene is home to the University of Oregon and Lane Community College. The city is also noted for its natural environment, recreational opportunities (especially bicycling, running/jogging, rafting, and kayaking), and focus on the arts. Eugene's official slogan is "A Great City for the Arts and Outdoors." It is also referred to as the "Emerald City" and as "Track Town, USA." Nike Corporation had its beginnings in Eugene and in the year 2021, the city will host the 18th Track and Field World Championships.

City of Eugene originally purchased Print Shop Pro<sup>®</sup> in March of 2006. Kevin Prociw, Print Services Manager, is responsible for coordinating print services for all city departments. Kevin has been an employee of Eugene for about 15 years. He shared, "I started working for the City of Eugene as a Systems Analyst. My role evolved over the years and I've been a Project Manager and I was also a Web Developer where I was responsible for keeping Eugene's external and internal websites online." When a supervisory position opened up in the print shop 3 years ago, Kevin was asked to take on the position.

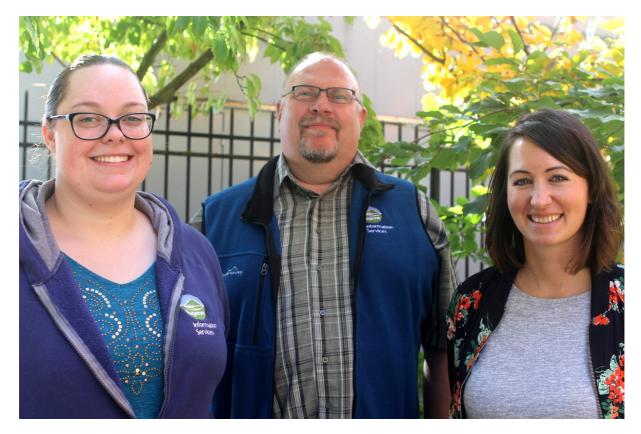

City of Eugene Print Staff from left to right: Krystal Triplett, Kevin Prociw and Jennifer Hilliard

Before Kevin took on managing the shop, Eugene had a full fledged print operation in 5k square feet of space operating multiple presses, a host of finishing and binding equipment and a staff of 5 full time employees running the day to day print operations. Kevin shared, "Jobs consisted of standard flyers, brochures, mailings, lots of business cards, big notebooks for city budget materials, posters and materials for City Council work sessions and meetings."

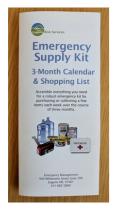

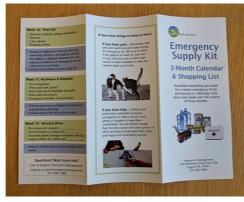

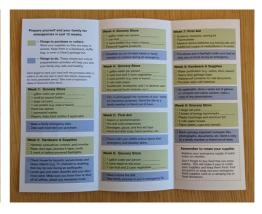

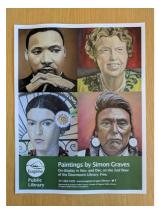

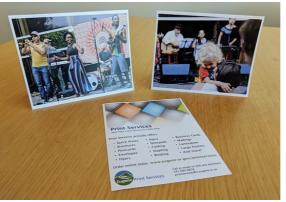

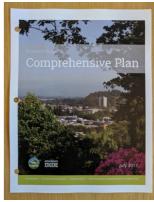

When asked about challenges his shop faces Kevin added, "Over the years, and in line with the city's environmental sustainability goals, more and more paper jobs became digital. Printing in the department decreased, but we still had a lot of expensive equipment on hand. Several team members in the department retired and the decision was made not to fill the positions." Kevin continued, "Where our story gets interesting is about 3 years ago right before I came on in the print shop, the department was on the chopping block. The print shop had been operating in the red for a number of years, and the current operating practice was not sustainable.

Key decision makers still felt that the printing program in Eugene still had value and the print shop was given the directive to re-envision how service was provided to the customers. Kevin explained, "We didn't want to do more of the same so we decided to re-launch and rebrand the department. We changed our name from Document and Distribution Services to Print Services. We believe the new name made it clear what the department offers. We also relocated from 5,000 square feet to a smaller space with 1 dedicated Ricoh 5100 digital machine. That machine handles 80% of all print for the City. The other 20% of jobs that we can't do on that machine, we send out to other local vendors. One of our key partnerships is with Springfield School District which is another PSP customer. The shop, run by Doug Darling, is awesome! We're able to give them extra work and bolster their bottom line and they provide services the City of Eugene can't do in house." Kevin continued, "This partnership works out great. We have a user account which provides us direct access to their PSP site. We're able to enter our jobs in a system that we're already familiar with and our requests go directly into their production queue seamlessly."

Kevin went into detail on their strategy for rebranding the department. He explained, "We had a team member in marketing within the city who really did a good job and helped with rebranding us. We implemented programs to increase awareness which involved some email and print marketing to city customers. We also held customer meetings and took surveys beforehand to understand and address gaps in the services we were offering. Finally, we held a Relaunch Event with cookies and coffee and we did several presentations marketing the shop, which put us on a positive trajectory. In addition, we created documentation on the use of our PSP system for online ordering and placed that on our internal Sharepoint site and also placed a link to it on our PSP homepage."

We asked Kevin if the rebrand was effective and he answered, "You know... there is a mandate in place by the City Manager that all printing be directed to our shop, but no one enforces it. In the midst of everything, we evaluated if we wanted to enforce the rule or make it so customers don't want to go anywhere else. We have chosen to do the latter. The rebrand has definitely helped. Our department isn't quite in the black yet, but we're getting closer to break even which should happen this year." Kevin also shared, "PSP has also played a major role in our successful relaunch." Before the rebranding, Eugene was using an outdated version of PSP which was deployed on premises. Customers complained it wasn't up to date and we decided to also evaluate other solutions for managing our workflow. We evaluated several solutions and also met with the edu Team to review the current version of PSP. In reviewing the recent enhancements to the system we felt the updates achieved everything we wanted in a system and more. We ultimately decided to stay with PSP and move to the updated version. PSP was already familiar to our print staff and customers and with the recent enhancements to PSP, the decision was a no brainer. We also decided to make the transition to a hosted PSP so we get all of the system updates without having to involve our IT staff and we ensure we're always on the latest version."

When asked about the one feature of PSP that has most impacted Eugene's production workflow Kevin shared, "It would be the ability to guide the customers through placing their orders using PSP's order categories. We're able to customize our order forms enough that they work in a way that is easy for customers to understand. When our customers place a print order they start in the appropriate order category for the type of job they want (brochure, business cards, etc.) We have pre-configured the categories with the appropriate finishing and binding options so our customers don't have to select them. They simply enter the quantity they want, select the appropriate account for billing and the due date. We take care of all of the other details. For example, we know a booklet is going to be stapled so this option is automatically selected for the customer. We don't show binding options or staples for our poster category. This way customers don't see options not related to the category they have selected and they enjoy an easier User experience."

When asked if there was anything else he'd like to share, Kevin added, "edu's support is great. Chuck and Jeff are awesome, and we love those guys! We just updated our accounting system and had to update and discontinue a slew of our account numbers in PSP. We also had edu basically build a complete clone of our site so that we could test the updates to our accounting system. The support during this major project was excellent."

Eugene does not handle large mailings in house. Kevin shared, "We only do a few large mailings each year and it doesn't justify the expense of bringing in mailing equipment. However, a major challenge we face is coordinating bulk mailings for things like voter pamphlets for special elections." Kevin commented, "Because we just coordinate the job and don't actually handle the mailing, there is sometimes confusion about what funds are coming out of the bulk mail account. Because this isn't controlled by Print Services we may get an order in, but if there isn't any money in the bulk mail account the City won't send the job. We're considering getting our own bulk mail account, but any ideas from other City customers who are outsourcing mailing are welcomed on how to better handle this."

Outside of print Kevin is active in politics. In fact, he was a mayoral candidate for the City of Eugene. He is active in his community. In addition, Kevin has a 19 year old autistic son who he loves to spend time with. Kevin is also a proud father to a 21 year old daughter who was recently married and also lives in the neighboring town of Springfield. Kevin models railroading and shares this passion with his son. Kevin and his son also enjoy train chasing on occasion. Kevin shared, "There are a couple of areas in town where the Amtrak runs. We sit and wait in a particular area of town and take video as the train passes. Once it's passed, we like to jump in our car and chase after it."

edu is honored to have City of Eugene "on board" as satisfied PSP customers and we look forward to providing continued support as their needs evolve in the future!

by: Leeann Raymond

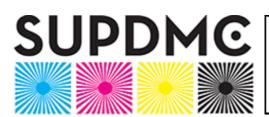

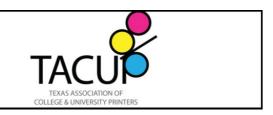

#### **SUPDMC & TACUP Tradeshow Round Up**

We have just concluded our tradeshow season with two exciting events, Southeastern University Printing & Digital Managers Conference (SUPDMC) and Texas Association of College & University Printers (TACUP). Both conferences were successful and well attended and both were hosted by Print Shop Pro<sup>®</sup> Users this year.

We're always a bit sad for our tradeshow season to conclude as we thoroughly enjoy sitting down and spending time directly with our valued customers to share experiences, discuss feedback and exchange exciting ideas to further enhance PSP.

SUPDMC was held in Murfreesboro, Tennessee and the conference featured a special tour of Middle Tennessee State University hosted by PSP User Ed Arning.

TACUP was held in San Marcos, TX and was hosted by PSP User, Jim Dorsey at Texas State University campus.

Special thanks go out to both Ed and Jim for hosting the group and for putting on fun and informative meetings.

Both meetings were heavily attended by PSP Users. Thank you to all customers who attended and took the time to visit with us. Customers in attendance were as follows:

#### SUPDMC:

Ed Arning & Steve Hendricks, Middle Tennessee State University; &eve Barrett, University of North Carolina Wilmington; Drew Burgering, Valdosta State University; Tom Frazier, Western Carolina University; Mark McCarty, Missouri State University; Jimmy Robinson, West Alabama State University; Susan Straw, Isothermal Community College

TACUP:

Jim Dorsey, Texas State University; David Buones, Texas A&M University – Corpus Christi, TX; Chuck Harding, Texas Department of Transportation

We're looking forward to kicking off 2018 with our Annual User Group Meeting in March and spending more quality time with our valued customers.

A great way to ensure your customers make accurate Finished Size selections and to minimize calls regarding finished size options is to use the "What is this?" descriptions for each available Finished Size. Here's how to configure your personalized descriptions:

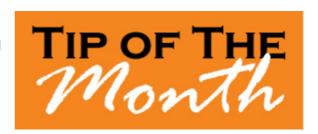

The description for "What is This?" is defined for each Finished Size.

- 1. Go to **Website > Finish Sizes**.
- 2. Use the Order Category drop down list to filter for the Finish Size you want to modify.
- 3. Select the **Defaults** link to the left of the Finish Size image.
- 4. Locate the **General Settings** section in the left navigation panel.
- 5. Scroll to the Number of Sheets Per Set Description Text (Appears in "What is This?" window). (Ctrl F then enter 'Number of Sheets Per Set Description' in the Find box).
- 6. Modify the text in the box to the right of the label with clear instructions for customers.
- 7. Select **Update** at the top or bottom of the page.

Your updated description will appear at the top of the screen for the Order Category selected.

by: Chuck Bailey

Want to share your favorite tip with other PSP Users? Submit your tip by emailing info@edubusinesssolutions.com.

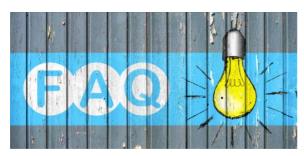

#### **QUESTION:**

Is it possible to assign a User a specific Account Number in Print Shop Pro®? How can I manage Account Number Permissions?

#### **ANSWER:**

You can easily manage which Account Numbers a User is authorized to charge back to when submitting print order requests in PSP Manager. Here's how:

- 1. Go to Admin > User Management.
- 2. Use the **Search** option to locate the desired User in the User list.
- 3. Select the **Edit** link under the **Account Numbers** column within the row of the selected User.
- 4. Locate the appropriate Account Number(s) you wish to assign to the User.
- 5. You can filter Account Numbers by Site. Select the Site from the drop down list at the top of the page. **NOTE:** Use Ctrl F then enter 'Account Number' in the Find Search Box.
- 6. Select the appropriate permissions for each Account Number that you want to assign.
- 7. Select **Update Selected** button in top right corner after your selections to save your changes.

by: Jeff Abrogena

#### **CURRENT RELEASE VERSION - V14.0.7**

Make sure you have the latest Print Shop Pro<sup>®</sup> Version. The release date is October 23, 2017.

To obtain this update and release notes go to <a href="http://printshopprosupport.com/kb/RequestSupport.aspx">http://printshopprosupport.com/kb/RequestSupport.aspx</a> and simply enter "Send me the latest update."

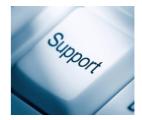

### **Upcoming Events:**

## 2018 Print Shop Pro® User Group Meeting

March 18-21, 2018 San Diego, CA

#### **NCMPR**

March 18-20, 2018 Las Vegas, NV

edubusinesssolutions.com